#### **Przedmiotowy system oceniania – Informatyka w klasach 4-6**

#### **I. Ogólne zasady oceniania uczniów**

1. Ocenianie osiągnięć edukacyjnych ucznia polega na rozpoznawaniu przez nauczyciela postępów w opanowaniu przez ucznia wiadomości i umiejętności. Nauczyciel powinien analizować i oceniać poziom wiedzy i umiejętności ucznia w stosunku do wymagań edukacyjnych wynikających z podstawy programowej i realizowanych w szkole programów nauczania (opracowanych zgodnie z podstawą programową danego przedmiotu).

2. Nauczyciel ma za zadanie:

- informować ucznia o poziomie jego osiągnięć edukacyjnych oraz o postępach w tym zakresie,
- udzielać uczniowi pomocy w samodzielnym planowaniu jego rozwoju,
- motywować ucznia do dalszych postępów w nauce,
- dostarczać rodzicom/opiekunom prawnym informacji o postępach, trudnościach w nauce oraz specjalnych uzdolnieniach ucznia.
- 3. Oceny są jawne dla ucznia i jego rodziców/opiekunów prawnych dostępne w e-dzienniku.
- 4. Na wniosek ucznia lub jego rodziców/opiekunów prawnych nauczyciel uzasadnia ustaloną ocenę w sposób określony w statucie szkoły.
- 5. Na wniosek ucznia lub jego rodziców/opiekunów prawnych sprawdzone i ocenione pisemne prace kontrolne są udostępniane do wglądu uczniowi lub jego rodzicom/opiekunom prawnym.
- 6. Szczegółowe warunki i sposób oceniania wewnątrzszkolnego określa statut szkoły.

## **II. Kryteria oceniania poszczególnych form aktywności**

Ocenie podlegają: testy online, kartkówki, ćwiczenia praktyczne, czyli praca ucznia na lekcji: zadanie podstawowe (sprawdzające poziom opanowania jednej umiejętności), zadanie zaawansowane (konsolidujące min. 3 umiejętności z danego tematu), prace domowe, prace dodatkowe oraz szczególne osiągnięcia konkursowe.

Waga ocen Sprawdzian – 5 Kartkówka – 3 Praca na lekcji (zadanie zaawansowane) – 3 Praca na lekcji (zadanie podstawowe) – 1 Zadanie domowe – 1 Zadanie dodatkowe – 1

## **III. Wymagania ogólne**

Wymagania edukacyjne z informatyki w klasie 4 szkoły podstawowej

- 1. W zakresie bezpiecznego posługiwania się komputerem i oprogramowaniem uczeń:
	- przestrzega podstawowych zasad bezpiecznej i higienicznej pracy przy komputerze,
	- zna zagrożenia wynikające z niewłaściwego korzystania z komputera,
	- właściwie interpretuje znaczenie komunikatów wyświetlanych przez programy,
	- korzysta z pomocy dostępnej w programach,
	- właściwie zapisuje i przechowuje swoje prace wykonane na komputerze,
	- właściwie posługuje się różnymi nośnikami elektronicznymi obsługiwanymi przez komputer,
	- stosuje zasady tworzenia bezpiecznych haseł dostępu do poczty elektronicznej,
	- przestrzega zasad bezpiecznego korzystania z internetu (komunikowanie się z innymi użytkownikami, przesyłanie plików, pobieranie zasobów z internetu).
- 2. W zakresie opracowywania rysunków za pomocą komputera uczeń:
	- wybiera odpowiednie narzędzia edytora grafiki potrzebne do wykonania rysunku,
	- tworzy obrazy za pomocą edytora grafiki (posługuje się gotowymi kształtami, barwami, przekształcaniem obrazu, fragmentami innych obrazów),
	- dopasowuje rozmiary obrazu do danego zadania,
	- tworzy krótkie teksty w edytorze grafiki,
	- uatrakcyjnia graficznie teksty napisane w edytorze grafiki,
	- pracuje w kilku oknach edytora grafiki,
	- zna i stosuje skróty klawiszowe ułatwiające pracę w edytorze grafiki,
	- importuje obrazy do edytora grafiki,
	- zapisuje w różnych formatach prace wykonane w edytorze grafiki.
- 3. W zakresie komunikowania się za pomocą komputera i technologii informacyjno-komunikacyjnych uczeń:
	- komunikuje się za pomocą poczty elektronicznej,
	- komunikuje się za pomocą czatu,
	- przestrzega zasad netykiety w komunikacji elektronicznej,
	- wysyła pliki za pomocą poczty elektronicznej,
	- korzysta z poczty elektronicznej i czatu przy realizacji projektów (np. klasowych),
	- korzysta z narzędzi w chmurze przy realizacji projektów (np. klasowych),
	- korzysta z programu MS Teams,
	- potrafi opisać interfejs MS Teams
	- umie połączyć się na ustalone spotkanie,
	- stosuje komunikatory (konwersacje spotkania i zespołu),
- 4. W zakresie wykorzystania informacji z różnych źródeł elektronicznych uczeń:
	- wyszukuje informacje i zasoby w różnych źródłach elektronicznych (zasoby internetu, słowniki online, encyklopedie online itp.),
	- selekcjonuje, porządkuje i właściwie zapisuje znalezione informacje i zasoby,
	- wykorzystuje znalezione informacje w swoich pracach, przestrzegając zasad prawa autorskiego,
	- w odpowiedni sposób zapisuje znalezione zasoby,
	- rozpoznaje najpopularniejsze formaty zapisu plików.
- 5. W zakresie opracowywania tekstów za pomocą komputera uczeń:
	- opracowuje krótkie teksty, wykorzystując podstawowe funkcje edytora tekstu,
	- dodaje do tekstu grafiki zaczerpnięte z internetu,
	- dodaje do tekstu hiperłącza do konkretnych stron internetowych,
	- zapisuje prace wykonane w edytorze tekstu.
- 6. W zakresie praktycznego zastosowania informatyki uczeń:
	- korzysta z komputera, jego oprogramowania i zasobów elektronicznych do realizacji zagadnień z wybranych przedmiotów,
	- samodzielnie dokonuje właściwego wyboru programów i metod w celu rozwiązania problemów.
- 7. W zakresie programowania uczeń:
	- korzysta z programu Pixblocks
	- rozumie podstawy programowania obrazkowego.

Wymagania edukacyjne z informatyki w klasie 5 szkoły podstawowej

- 1. W zakresie rozumienia, analizowania i rozwiązywania problemów uczeń:
	- analizuje problem opisany w zadaniu, określa cel do osiągnięcia i opracowuje rozwiązanie zadania,
	- wyróżnia kroki prowadzące do rozwiązania zadania,
	- formułuje algorytmy określające sterowanie obiektem na ekranie.
- 2. W zakresie programowania i rozwiązywania problemów z wykorzystaniem komputera i innych urządzeń cyfrowych uczeń:
	- tworzy dokumenty tekstowe,
	- wymienia zasady formatowania tekstu i stosuje je podczas sporządzania dokumentów,
	- wymienia i stosuje skróty klawiszowe ułatwiające pracę na komputerze,
	- wstawia do dokumentu obrazy pobrane z internetu,
	- wstawia do dokumentu tekstowego obiekty WordArt,
	- wstawia do dokumentu kształty i zmienia ich wygląd,
	- zmienia tło dokumentu tekstowego,
	- dodaje obramowanie do dokumentu tekstowego,
	- umieszcza w dokumencie tabele,
	- omawia budowę tabeli,
- dodaje do tabeli kolumny i wiersze,
- usuwa z tabeli kolumny i wiersze,
- tworzy animacje i gry w wizualnym języku programowania,
- przygotowuje plan tworzonej gry,
- rysuje tło do swojej gry,
- buduje skrypty określające sposób sterowania postacią na ekranie,
- wykorzystuje polecenia sekwencyjne, warunkowe i iteracyjne,
- programuje konsekwencje zajścia zdarzeń,
- buduje skrypty rysujące figury geometryczne,
- opracowuje kolejne etapy swojej gry,
- określa położenie elementów na ekranie, wykorzystując układ współrzędnych,
- sprawdza, czy zbudowane skrypty działają zgodnie z oczekiwaniami, poprawia ewentualne błędy,
- objaśnia zasadę działania zbudowanych skryptów,
- tworzy prezentacje multimedialne,
- dodaje nowe slajdy do prezentacji,
- umieszcza na slajdach teksty, obrazy, dźwięki i filmy,
- dodaje przejścia do slajdów,
- dodaje animacje do elementów prezentacji,
- przygotowuje proste animacje przedstawiające ruch postaci,
- tworzy własne postaci i wykorzystuje je w animacjach,
- prezentuje krótkie historie w animacjach,
- zapisuje efekty pracy w wyznaczonym miejscu,
- porządkuje zasoby w komputerze lub w innych urządzeniach,
- korzysta z programu MS Teams,
- potrafi opisać interfejs MS Teams
- umie połączyć się na ustalone spotkanie,
- stosuje komunikatory (konwersacje spotkania i zespołu),
- potrafi udostępnić swój ekran.
- 3. W zakresie posługiwania się komputerem, urządzeniami cyfrowymi i sieciami komputerowymi uczeń:
	- właściwie interpretuje komunikaty komputera i prawidłowo na nie reaguje,
	- wykorzystuje pomoc dostępną w programach,
	- właściwie zapisuje i przechowuje swoje prace wykonane na komputerze,
	- wyszukuje w internecie obrazy i wykorzystuje je w swoich projektach,
	- porządkuje na dysku twardym komputera obrazy pobrane z internetu,
- zapisuje tworzone projekty w różnych formatach.
- 4. W zakresie rozwijania kompetencji społecznych uczeń:
	- uczestniczy w pracy grupowej, wykonując zadania i realizując projekty,
	- dba o właściwy podział obowiązków podczas pracy w grupie,
	- przestrzega zasad obowiązujących podczas współpracy z innymi.
- 5. W zakresie przestrzegania praw i zasad bezpieczeństwa uczeń:
	- przestrzega zasad bezpiecznej i higienicznej pracy przy komputerze,
	- stosuje zasady bezpiecznego korzystania z internetu,
	- przestrzega praw autorskich, wykorzystując materiały pobrane z internetu.

Wymagania edukacyjne z informatyki w klasie 6 szkoły podstawowej

- 1. W zakresie rozumienia, analizowania i rozwiązywania problemów uczeń:
	- ustala metodę wyszukiwania najmniejszej i największej liczby z podanego zbioru,
	- ustala metodę wyszukiwania określonej liczby w podanym zbiorze.
- 2. W zakresie programowania i rozwiązywania problemów z wykorzystaniem komputera i innych urządzeń cyfrowych uczeń:
	- omawia możliwe zastosowania arkusza kalkulacyjnego,
	- opisuje budowę arkusza kalkulacyjnego,
	- wprowadza dane do arkusza kalkulacyjnego,
	- wykorzystuje arkusz kalkulacyjny do obliczeń,
	- zmienia układ kolumn i wierszy tabeli,
	- formatuje czcionkę i wygląd tabeli,
	- sortuje dane w tabeli w określonym porządku,
	- wypełnia automatycznie komórki serią danych,
	- wyróżnia określone dane w komórkach przy pomocy formatowania warunkowego,
	- samodzielnie tworzy proste formuły obliczeniowe,
	- stosuje formuły SUMA oraz ŚREDNIA w wykonywanych obliczeniach,
	- prezentuje na wykresach dane z arkusza kalkulacyjnego,
	- zmienia wygląd wstawionego wykresu,
	- dobiera odpowiedni typ wykresu do prezentowanych danych,
	- tworzy, edytuje i formatuje dokumenty bezpośrednio w chmurze internetowej (Office 365)
	- udostępnia dokumenty znajdujące się w chmurze,
	- korzysta z programu MS Teams,
	- potrafi opisać interfejs MS Teams
- umie połączyć się na ustalone spotkanie,
- stosuje komunikatory (konwersacje spotkania i zespołu),
- potrafi udostępnić swój ekran,
- omawia budowę interfejsu Pixblocks,
- zna i rozumie podstawy programowania obrazkowego (Pixblocks),
- stosuje pętle w celu zwiększenia efektywności pisanego programu,
- posługuje się instrukcjami warunkowymi
- stosuje operacje matematyczne w programie Pixblocks,
- omawia budowę interfejsu programu GIMP,
- wyjaśnia zasadę działania warstw w obrazach tworzonych w programie GIMP,
- tworzy i edytuje obrazy w programie GIMP, wykorzystując narzędzia z przybornika programu,
- wykorzystuje warstwy podczas pracy w programie GIMP,
- używa programu GIMP do tworzenia fotomontaży,
- retuszuje zdjęcia, korzystając z programu GIMP,
- zapisuje efekty pracy we wskazanym miejscu,
- porządkuje zasoby w komputerze lub w innych urządzeniach.
- 3. W zakresie posługiwania się komputerem, urządzeniami cyfrowymi i sieciami komputerowymi uczeń:
	- właściwie interpretuje komunikaty komputera i odpowiednio na nie reaguje,
	- wykorzystuje pomoc dostępną w programach,
	- właściwie zapisuje i przechowuje swoje prace wykonane na komputerze,
	- wyjaśnia zasadę działania poczty elektronicznej,
	- omawia elementy, z których składa się adres poczty elektronicznej,
	- omawia wygląd interfejsu konta pocztowego,
	- wysyła wiadomości za pomocą poczty elektronicznej,
	- korzysta z komunikatorów internetowych,
	- zapisuje tworzone projekty w różnych formatach.
- 4. W zakresie rozwijania kompetencji społecznych uczeń:
	- uczestniczy w pracy grupowej, wykonując zadania i realizując projekty,
	- dba o właściwy podział obowiązków podczas pracy w grupie,
	- przestrzega zasad obowiązujących podczas współpracy z innymi,
	- przestrzega zasad netykiety, komunikując się z innymi osobami za pomocą internetu,
	- udostępnia dokumenty i foldery zgromadzone w chmurze internetowej,
	- współpracuje z innymi osobami.
- 5. W zakresie przestrzegania praw i zasad bezpieczeństwa uczeń:
	- przestrzega zasad bezpiecznej i higienicznej pracy przy komputerze,
	- stosuje zasady bezpiecznego korzystania z internetu,
	- przestrzega zasad bezpiecznej komunikacji internetowej.

## **IV. Wymagania edukacyjne na poszczególne oceny**

Wymagania edukacyjne z informatyki w klasie 4 szkoły podstawowej

Wymagania na każdy stopień wyższy niż dopuszczający obejmują również wymagania na stopień poprzedni. Wymagania na ocenę celującą obejmują stosowanie przyswojonych informacji i umiejętności w sytuacjach trudnych, złożonych i nietypowych.

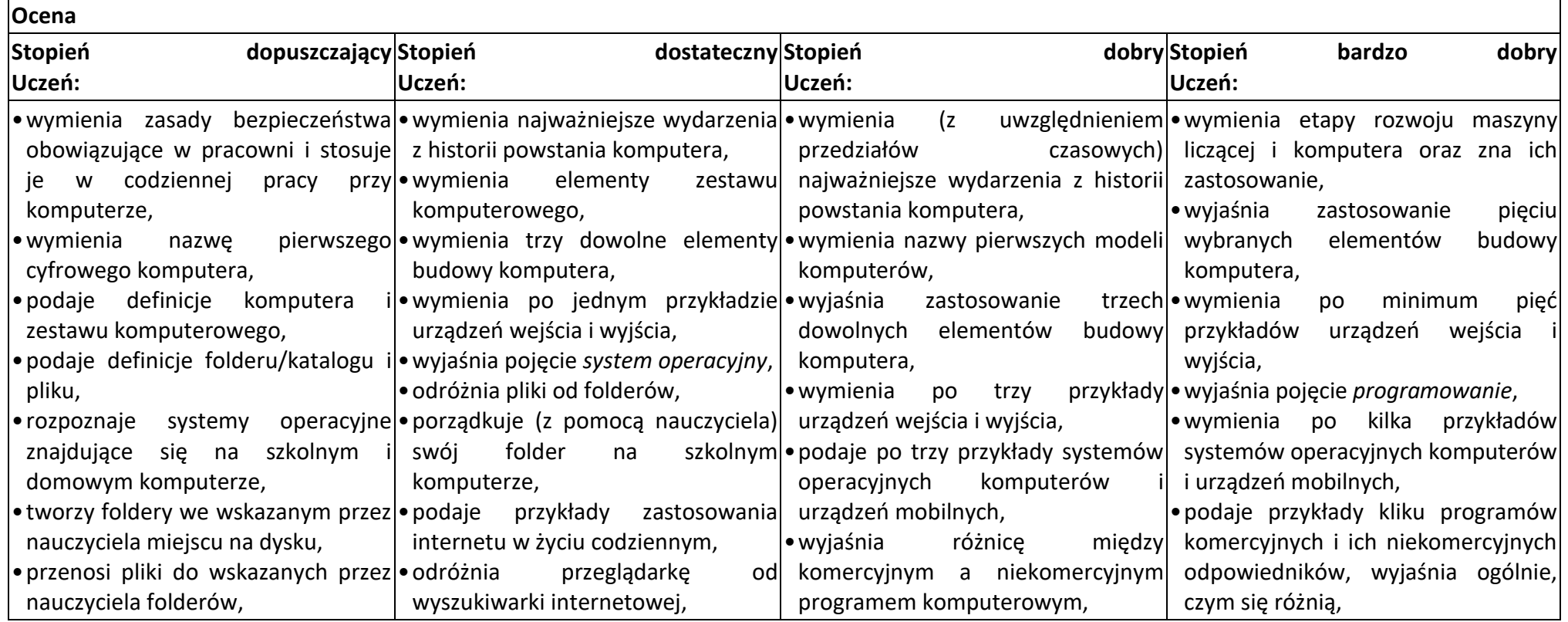

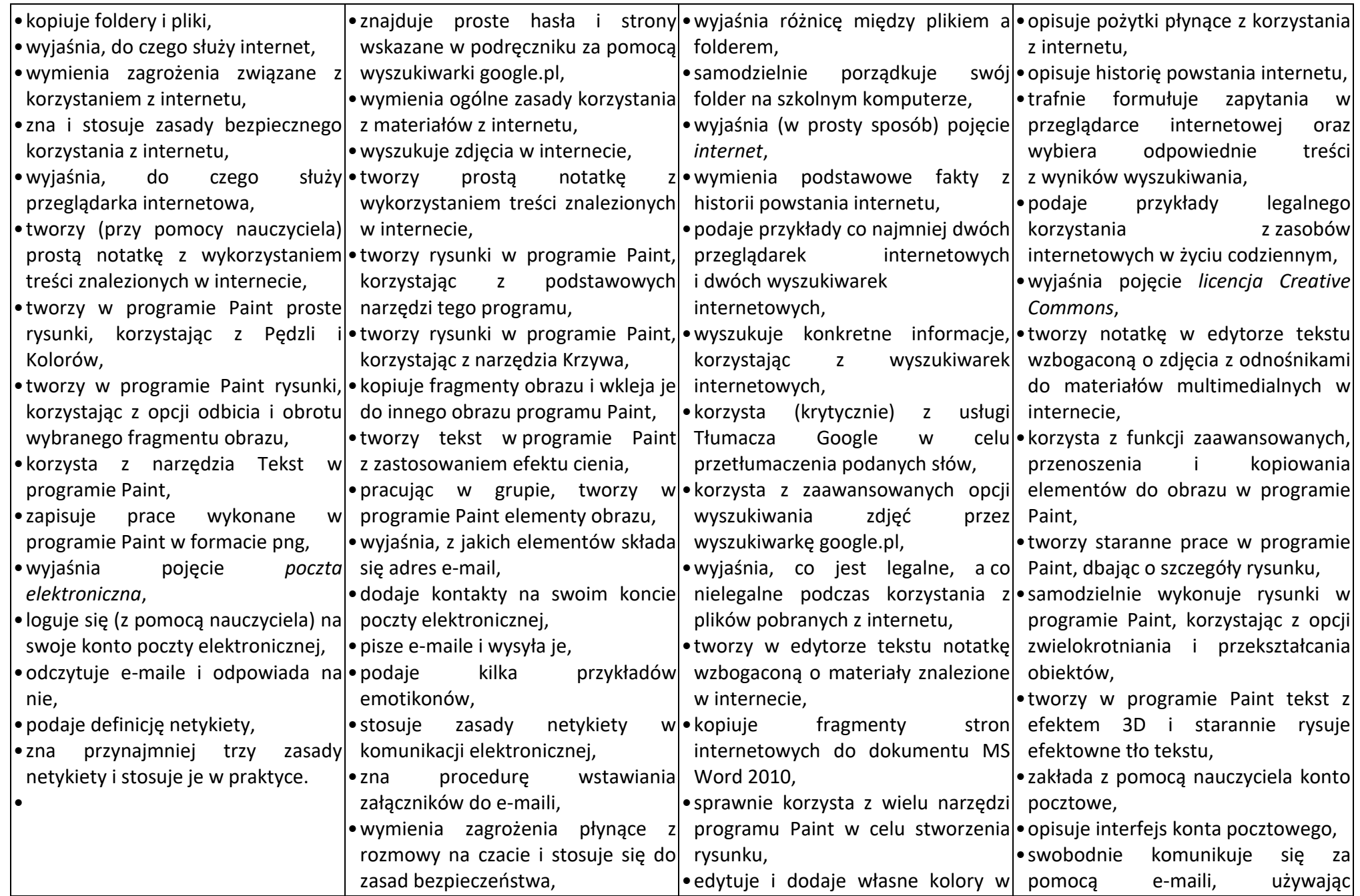

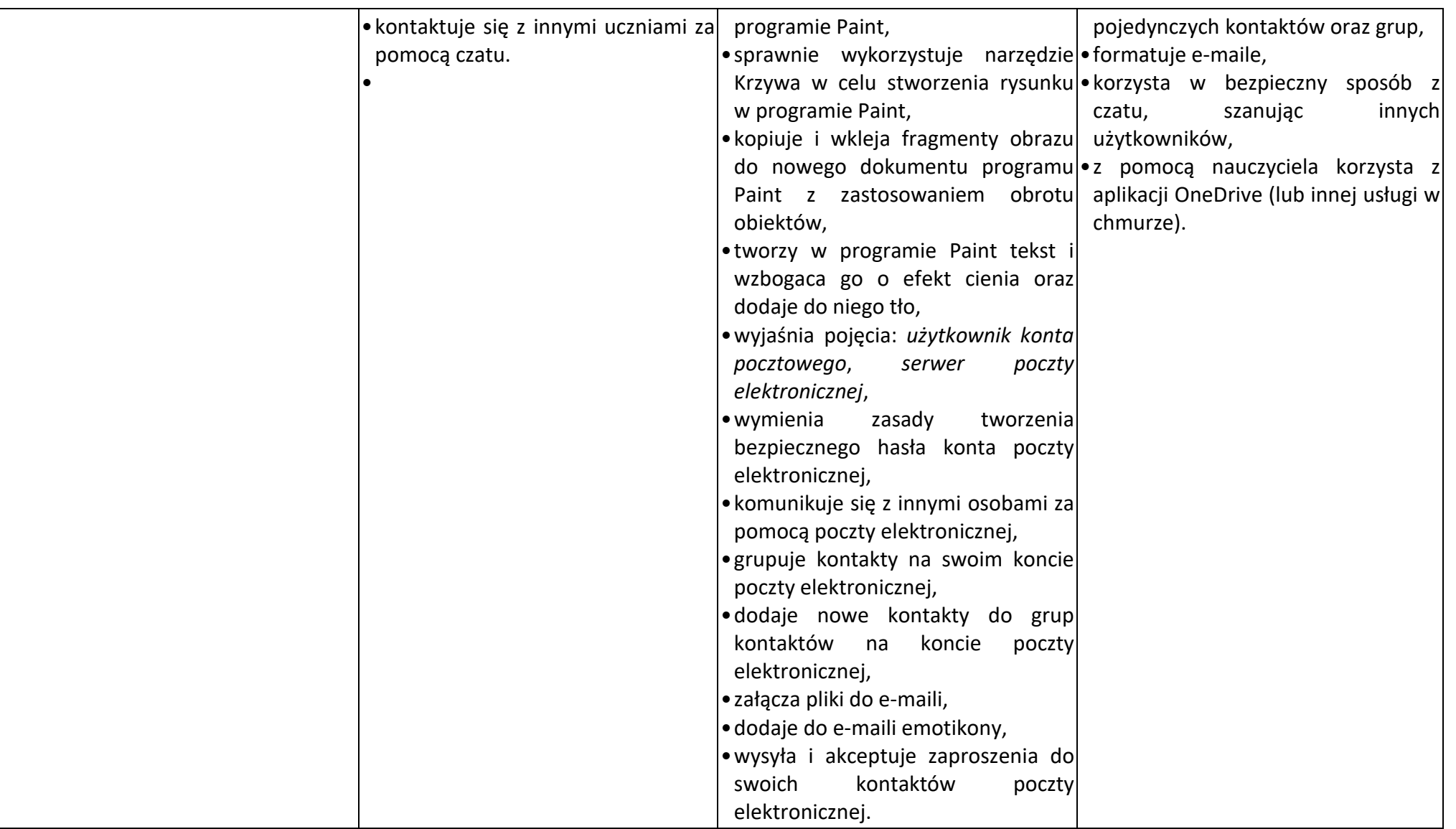

# Wymagania edukacyjne z informatyki w klasie 5 szkoły podstawowej

Wymagania na każdy stopień wyższy niż dopuszczający obejmują również wymagania na stopień poprzedni.

Wymagania na ocenę celującą obejmują stosowanie przyswojonych informacji i umiejętności w sytuacjach trudnych, złożonych i nietypowych.

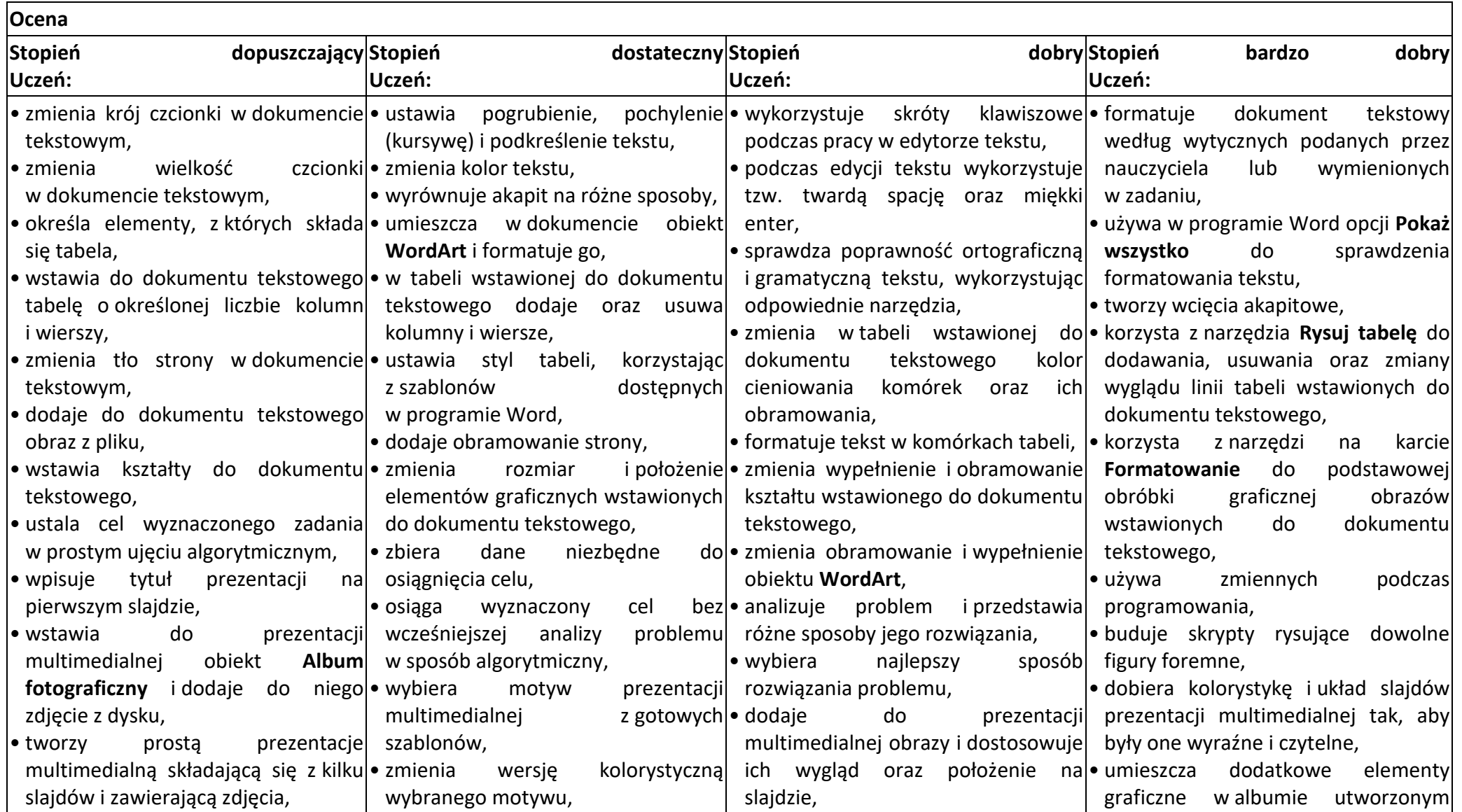

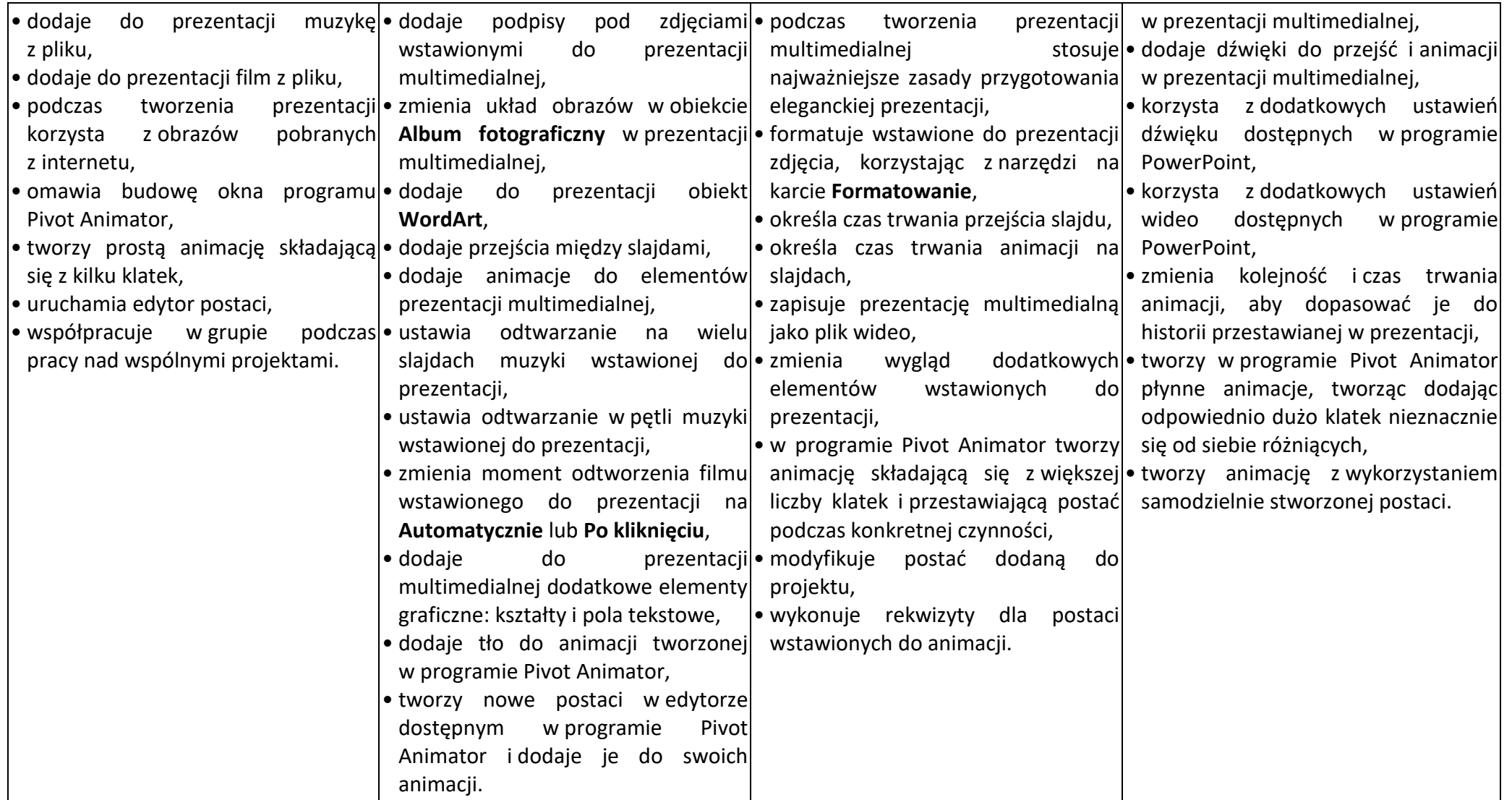

# Wymagania edukacyjne z informatyki w klasie 6 szkoły podstawowej

Wymagania na każdy stopień wyższy niż dopuszczający obejmują również wymagania na wszystkie stopnie niższe. Wymagania na ocenę celującą obejmują stosowanie przyswojonych informacji i umiejętności w sytuacjach trudnych, złożonych i nietypowych.

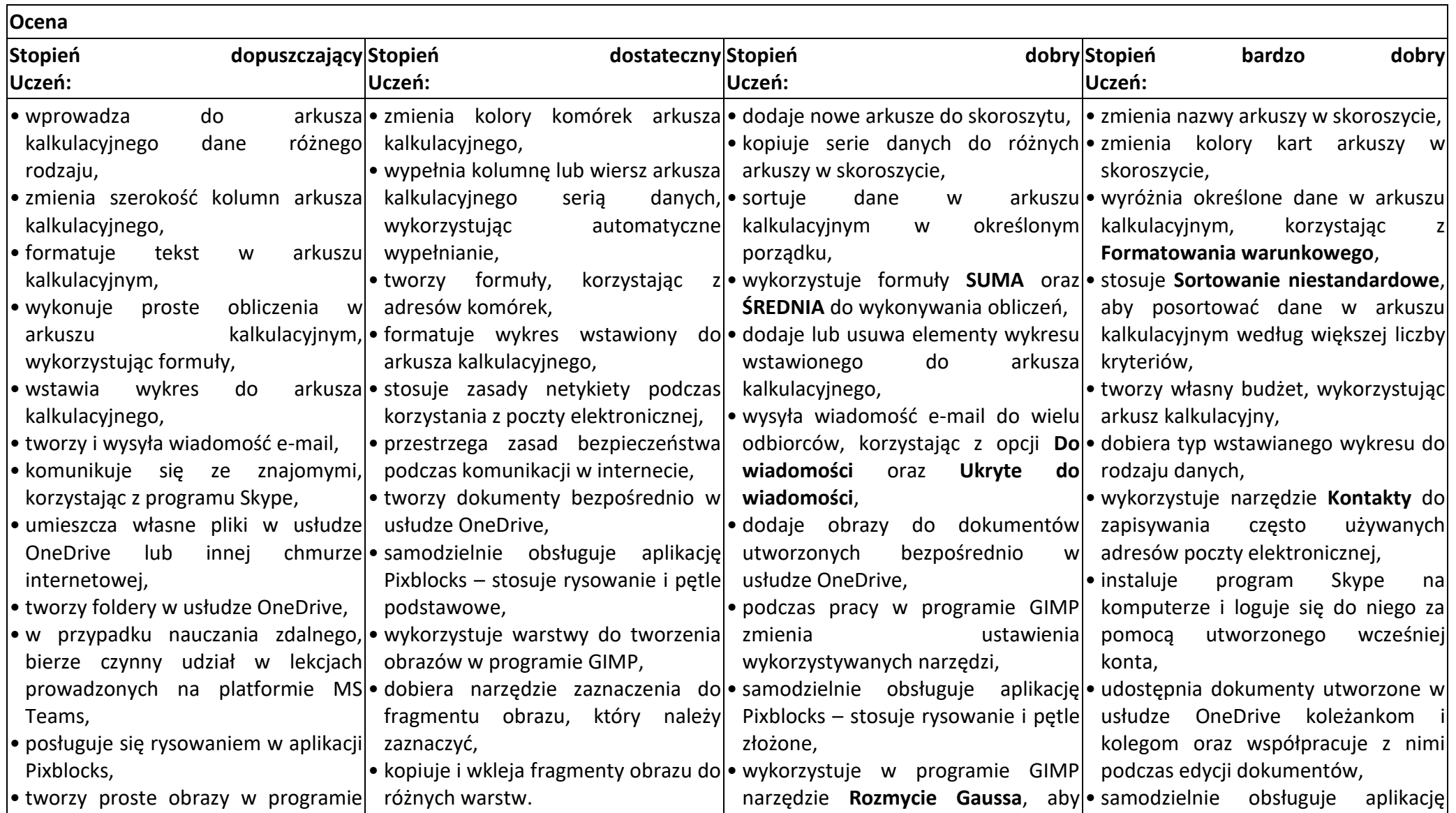

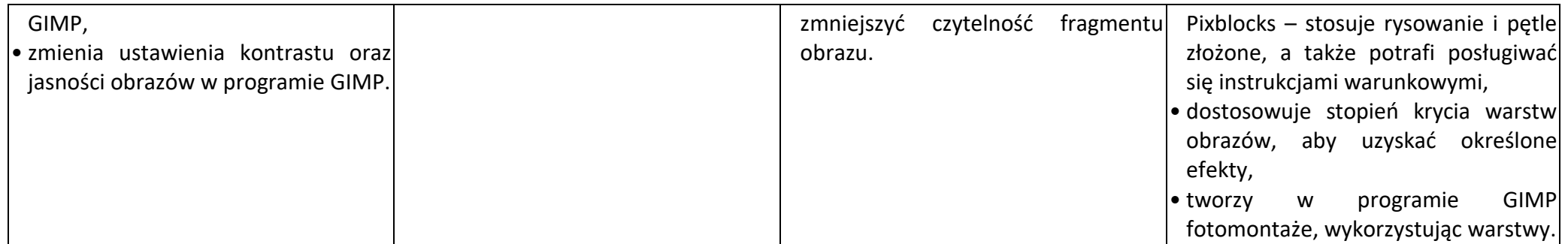

### **V. Sytuacja nadzwyczajna – stan pandemii**

W związku zaistniałą sytuacją i koniecznością pracy uczniów w domu, a co za tym idzie trudnościami z wyegzekwowaniem samodzielności dzieci i sprawdzeniem faktycznego stanu wiedzy uczniów – forma oceniania pracy uczniów ulega zmianie.

```
Waga ocen (nauczanie stacjonarne) Waga ocen (nauczanie zdalne)
Kartkówka – 3 Praca na lekcji (zadanie podstawowe) – 1
Praca na lekcji (zadanie zaawansowane) – 3 \qquad \qquad Zadanie domowe – 1
Praca na lekcji (zadanie podstawowe) – 1 \blacksquare \blacksquareZadanie domowe – 1
Zadanie dodatkowe – 1
```
Sprawdzian – 5 Praca na lekcji (zadanie zaawansowane) – 3

### **VI. Ocenianie Uczniów z Opinią lub Orzeczeniem z Poradni Psychologiczno-Pedagogicznej**

Wobec uczniów, którzy posiadają opinię lub orzeczenie stosuje się zalecania Poradni Psychologiczno- Pedagogicznej

Opracował: Michał Łechtański